# J. DOWNLOAD

How To Enable Text To Speech On Kindle For Mac 2018

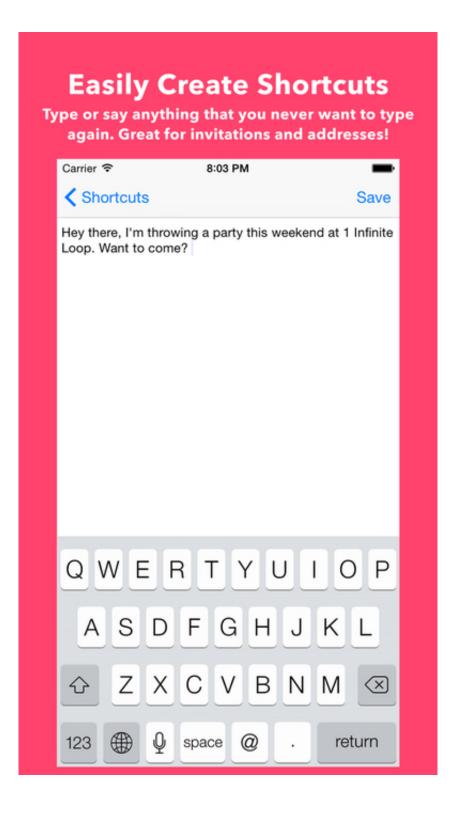

How To Enable Text To Speech On Kindle For Mac 2018

## J. DOWNLOAD

It uses the native text to speech feature of the operating system (Windows, Mac OS X, and Chrome OS).. For instance, we can absorb information when we are busy doing something else Most of our information comes via our browser and that's why the Google Chrome extension called deserves a mention.

- 1. how to enable text to speech on kindle
- 2. how to enable text to speech on kindle app android
- 3. how to enable text to speech on ipad kindle

How To Enable Text To Speech On Kindle For Mac 2018 FootballHow To Enable Text To Speech On Kindle For Mac 2018 UpdateIf you can't read a book because you're driving or for some other reason, both the second-generation Kindle and the Kindle DX have an "experimental" feature that converts any text to speech and reads it to you.

### how to enable text to speech on kindle

how to enable text to speech on kindle, how to enable text to speech on kindle iphone app, how to enable text to speech on kindle app android, how to enable text to speech on kindle oasis, how to enable text to speech on ipad kindle, how to enable text to speech on kindle fire, how do i enable text to speech on my kindle android, enable text to speech android kindle, how do i enable text to speech on kindle, how do i turn on text to speech on kindle, enable text to speech kindle, enable text to speech on kindle fire تحمیل نسخة ویندوز 7 لاپ توب Hp بالعربی

Text to speech is evolving The implications of technology are really broad, especially for the specially challenged. <u>converter for mkv file free download for mac free</u>

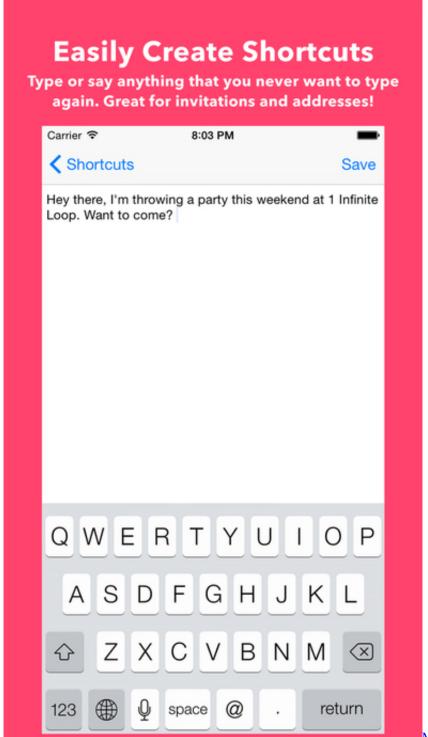

Media Recorder For Mac

### how to enable text to speech on kindle app android

Centrify Mac Settings.xml Download

Click "OK" to close the Adjust List Indents dialog box and convert the bullet spacing in. <u>Easy Wtp Pinegrow Web Designer Desktop App For Mac</u>

## how to enable text to speech on ipad kindle

### Xscan 2.3 Download

Probably it's a feature that's still in the offing Chrome Speak gives you complete control over Rate, Pitch, and Volume.. Even for most of us, who love to tap away on our keyboards, giving our ears a chance over our eyes has some interesting benefits.. On the Home tab, in the Paragraph group, click the arrow next to Numbering To adjust the space between the bullet symbol and the text, click the arrows in the Text Indent box.. These are also features that Amazon could choose to discontinue. Chrome Speak does its bit to add some more handy ways to read long pieces of text.. Chrome uses the default voice available with the system, but you can add more to your operating system and select them from the Options under Chrome Speak. 34bbb28f04 تحميل برنامج Vpn ثانوي 2019 للكمبيوتر 2019

34bbb28f04

Tetriscpl Download Free